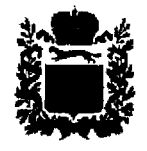

# **ЗАКОНОДАТЕЛЬНОЕ СОБРАНИЕ** ОРЕНБУРГСКОЙ ОБЛАСТИ ШЕСТОЙ СОЗЫВ **ПОСТАНОВЛЕНИЕ**

15 апреля 2020 года  $_{N_0}$  2200

г. Оренбург

О Соглашении о сотрудничестве между Законодательным Собранием Оренбургской области (Российская Федерация) и Минским областным (Республика Советом депутатов Беларусь)

Законодательное Собрание области

постановляет:

1. Одобрить проект Соглашения о сотрудничестве между Законодательным Собранием Оренбургской области (Российская Федерация) и Минским областным Советом депутатов (Республика Беларусь).

2. Поручить председателю Законодательного Собрания Оренбургской области Грачеву С.И. подписать указанное Соглашение.

3. Контроль за исполнением данного постановления возложить на комитет Законодательного Собрания области по местному самоуправлению и вопросам деятельности органов государственной власти.

4. Настоящее постановление вступает в силу со дня его принятия.

Председатель Законодательного Собрания Оренбургской области

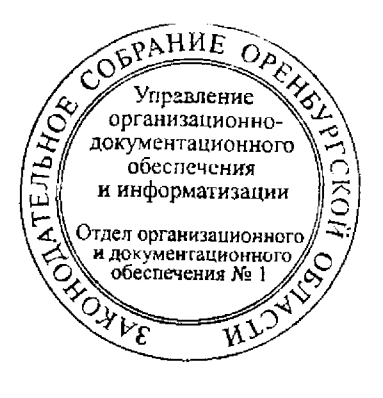

С.И.Грачев

#### Соглашение

## о сотрудничестве между Законодательным Собранием Оренбургской области (Российская Федерация) и Минским областным Советом депутатов (Республика Беларусь)

Собрание Оренбургской области (Российская Законолательное Федерация) и Минский областной Совет депутатов (Республика Беларусь), далее именуемые «Стороны»,

исходя из взаимного стремления к расширению и укреплению межпарламентских связей,

необходимость расширения признавая взаимных деловых И дружественных связей.

согласились о нижеследующем:

## Статья 1

Стороны развивают межпарламентские связи на принципах равенства, взаимного обмениваются учета интересов, опытом партнерства  $\mathbf{M}$ нормотворческой и депутатской деятельности, а также функционирования аппаратов Сторон, способствуют взаимным деловым контактам.

Стороны осуществляют сотрудничество, предусмотренное настоящим Соглашением, в соответствии с законодательством Российской Федерации и законодательством Республики Беларусь и международными договорами, действующими между упомянутыми государствами.

## Статья 2

Стороны считают приоритетным сотрудничество в нормотворческой деятельности в сфере:

обеспечения прав и свобод человека и гражданина;

укрепления законности и правопорядка;

социальной защиты населения;

охраны окружающей среды;

поддержки отечественных товаропроизводителей.

Стороны вправе осуществлять сотрудничество в нормотворческой деятельности в иных сферах общественных отношений.

#### Статья 3

Стороны осуществляют сотрудничество в следующих формах:

обмен текстами нормативных правовых актов и их проектов (по вопросам, представляющим интерес);

обмен планами нормотворческой деятельности;

обмен аналитическими, методическими материалами;

обмен опытом работы по совершенствованию организационнотехнических условий парламентской деятельности;

конференций, семинаров, встреч проведение совместных И консультаций по вопросам, представляющим взаимный интерес;

участие представителей Сторон в парламентских заседаниях, заседаниях постоянных комитетов, комиссий, рабочих групп.

Тематика, сроки и место проведения мероприятий определяются по согласованию Сторон.

Для реализации настоящего Соглашения Стороны вправе осуществлять сотрудничество в иных формах, не противоречащих законодательству Российской Федерации и законодательству Республики Беларусь.

## Статья 4

В рамках настоящего Соглашения Стороны не осуществляют обмена информацией, составляющей в соответствии с законодательством Российской Федерации или законодательством Республики Беларусь государственную, коммерческую или иную охраняемую законом тайну. Стороны могут передавать информацию, полученную в рамках настоящего Соглашения, третьей стороне только по предварительному письменному согласию Стороны, предоставившей эту информацию.

#### Статья 5

обмениваются Стороны, развивая межпарламентские связи. делегациями, а также содействуют установлению и развитию деловых и дружественных связей.

Согласование мероприятий обмене планов при лелегациями осуществляется Сторонами не позднее одного месяца до планируемой даты встречи.

## Статья 6

Результаты действия настоящего Соглашения анализируются на ежегодных заседаниях представителей Сторон, проводимых поочередно на территории Оренбургской области (Российская Федерация) и территории Минской области (Республика Беларусь).

Решения, принятые на совместных заседаниях представителей Сторон, носят рекомендательный характер.

#### Статья 7

В целях исполнения условий настоящего Соглашения Стороны определяют должностных лиц, координирующих вопросы взаимодействия между ними, и сообщают друг другу контактные данные этих лиц.

## Статья 8

Стороны самостоятельно финансируют деятельность своих представителей и свое участие в мероприятиях в рамках настоящего Соглашения.

## Статья 9

Все документы, направляемые Сторонами друг другу в ходе реализации настоящего Соглашения, представляются на русском языке.

## Статья 10

Внесение изменений и дополнений в настоящее Соглашение оформляется отдельными протоколами. Вопросы, связанные с толкованием и применением настоящего Соглашения, разрешаются Сторонами путем консультаций и переговоров.

## Статья 11

Настоящее Соглашение вступает в силу с даты получения последнего письменного уведомления о выполнении Сторонами внутренних процедур, необходимых для его вступления в силу.

Настоящее Соглашение заключается на неопределенный срок.

Настоящее Соглашение прекращает свое действие по истечении шести месяцев с даты получения одной из Сторон письменного уведомления другой Стороны о ее намерении прекратить действие настоящего Соглашения.

« 1 » Would 2021 года Совершено в городе в двух экземплярах, каждый на русском языке.

За Законодательное Собрание Оренбургской области (Российская Федерация)

 $\frac{e^{i\varphi}}{e^{i\varphi}}$ 

За Минский областной Совет депутатов (Республика/Беларусь)

au